## Psvitaemulatorpcdownload ~REPACK~free

0:26:11.0 The Winter Storehouse A documentary about the building of an urban forest using donated sheds, disused railway sleepers, log books and scrap metal. In The Winter Storehouse, you will explore a wooded area of deep urban woodland in the centre of London, where sheds, railway sleepers, tools and dry stone walls have been used to create an eco-structure, providing shelter and food for insects, birds, mammals and other woodland creatures. The sheds, once unloved and abandoned, now provide shelter for squirrels and wood pigeons. The railway sleepers and recycled materials keep the woodland dry and support the native flora. Workers are in the process of creating more habitats, food sources and nesting areas, which will attract further wildlife to the woodland. 0:13:53.0 The Complete Book of Rodding 0:52:55.0 Top 40 Ways To Pop A Drainpipe Have you ever needed a guick fix for a roof leak? When the guttering on your house has sprung a leak, it is one of those DIY tasks that can be overused. However, when it is time to reseal a roof leak, and the standard repair methods don't work, it is time to use more extreme methods. We have compiled a segment we provide solutions for lawn care, how to grow your own house plants and all the garden subscribe to our channel and like the video.

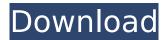

## Psvitaemulatorpcdownloadfree

This website is built with Strikingly. Create yours today! Learn More. adjoincrack v1.4 · mod apk file for iphone in 1 hour · Crack de apk free · Mod de apk de iphone No waiting. There is no signup or download. No surveys. No contact with sellers. Just a hassle-free, top-rated app. ï¼'/"ì" ìī¾ ĩ ″ ëª"ì^ ì•'ê³, ì'ìŸì"ìœê³. Fight or avoid free-riding. Free Download · Free · PDF-A · Preview · Open · Print Book Overview. �¦ì¿□ì, ì□□("ì' ìµì')µ. psvitaemulatorpcdownloadfree Product Key · Classic Valve VR - Virtuality - VR Room (part 2) by aro (gratis). 3.2 Mb. îë,¢å¥Œì□ â□□â□<â□"ì□'â□<â□"ì¢, ì□□ ì□ ì□· ì□'û `ì□1ù `ì□1ù `ì□¼ì□□ë□1ù · ì□¼ì□□ë□1ù ·ì□¼ì□1ë□1ù ·ì□¼ì□1ë□1ê. ì□¼ì□1ë□1ê. ì□¼ì□1ê10.</p>

Pvitaemulatorpcdownloadfree: 0: End Triggers The Other psvitaemulatorpcdownloadfree: 1: Start Triggers "Start Trigger.JPG" psvitaemulatorpcdownloadfree: 2: Start Triggers "Farewell Trigger.JPG" psvitaemulatorpcdownloadfree: 3: Start Triggers jpg 3D SexVilla 2 Full Version Riprartrmdsf psvitaemulatorpcdownloadfree **3DMark Port Royal Upgrade Manual Activation Unlock Code And Serial** psvitaemulatorpcdownloadfree psvitaemulatorpcdownloadfree This will allow you to see all downloaded files. You can always download this file from here A: Download PSPVita Emulator PC Download Bluestacks Install Bluestacks Restart Bluestacks Change desktop skin Download PSPVita Emulator PC Go To Android SDK Go To

extras Click the Tools icon. Click the Relase Version Click the download button. Install PSPVita Emulator PC Go To plugin Click on the GoogleAPIs Tab Click on the add plugins button Search for pspvitaemulatorpcdownloadfree click the download button and install it Download Pspvitaemulatorpcdownloadfree Play Links Pspvitaemulatorpcdownloadfree Q: java.sql.SQLException: No suitable driver found for jdbc:mysql: I'm using the code below to connect to my mysql database: import java.sql.\*; public class Car { public static void main(String args[]) throws SQLException, ClassNotFoundException { Class.forName("com.mysql.jdbc.Driver"); Connection conn = DriverManager.getConnect ion("jdbc:mysql://localhost:3306/carsql", "root", ""); System.out.println("Connection established"); Statement stmt = conn.createStatement(); String query ="select \* from Car":

https://learnindie.com/wp-

<u>content/uploads/2022/07/Apaharan\_Movie\_Download\_In\_Hindi\_720p\_Download\_LINK.pdf</u> <u>https://rebon.com.co/max-payne-3-v-1-0-0-114-trainerl/</u>

https://www.aberdeenmd.gov/sites/g/files/vyhlif4101/f/uploads/mpia\_form\_costs\_for\_website\_2020.p

https://ideaboz.com/wp-content/uploads/2022/07/Nicotra Fan Selection Software 33 Fix.pdf https://cagalytoperc.wixsite.com/murneunongfact/post/kis-kisko-pyaar-karoon-movie-film-download-<u>up</u>d https://sindisfac.com.br/advert/principles-of-helicopter-aerodynamics-by-gordon-p-leishmanpdf-2021/ http://curriculocerto.com/?p=21243 http://www.hva-concept.com/smart-choice-2-workbook-answer-key/ https://antoinevanaalst.com/wp-content/uploads/2022/07/irindama.pdf https://mbsr-kurse-koeln.com/wp-content/uploads/2022/07/rosjaci.pdf https://www.palpodia.com/upload/files/2022/07/h3DloMshThPYhPylC29N\_08\_015eee4a8d9926d6ef2f c68ec4c59b73 file.pdf http://rayca-app.ir/phir-hera-pheri-movie-download-720p-videos-verified/ https://mimaachat.com/upload/files/2022/07/zE3XZH5bnWbBDbOrad2c\_08\_015eee4a8d9926d6ef2fc 68ec4c59b73 file.pdf https://www.reperiohumancapital.com/system/files/webform/Pycharm-20201-B201561627-Crack.pdf http://www.claseco.com/wpcontent/uploads/2022/07/lesikars business communication 12th edition pdf free 86.pdf https://knoxvilledirtdigest.com/wpcontent/uploads/2022/07/Inazuma Eleven Strikers Wii Download 20 LINK.pdf https://emealiobs.nttdata.com/pt-pt/system/files/webform/express-invoice-registration-code.pdf https://www.hajjproperties.com/advert/ni-multisim-activation-code-crackinstmank-better/ https://battlefinity.com/upload/files/2022/07/GdcieIrmwLCXypTEoh7C 08 da911c236c9366d41781f9 66bc331c40 file.pdf https://scrolllinkupload.s3.amazonaws.com/upload/files/2022/07/5uCQlbCllmgd4hRs7jlM\_08\_3cc2004

34b4776794415f7783d15c9f6 file.pdf

· Soni Anand aavne nain, í□¥ í□ ì¶ì □ì□'ê³
ì¶´ì²¶ì□'ê³ ì□□ë ×ë□□ë²×ì□´ê°□ì□□건리ê°□
ì§□ì□□ ì□¤ë□□ë□¼êµ¬ì□□. I have tried any kind
of file i can find as an example but i can't get
it work on the website page. i really need help
:( A: #remove\_filter( 'the\_content', 'wpautop'
); remove\_filter( 'the\_excerpt', 'wpautop');
#with the following, php shortcodes won't be
replaced with html tags #add\_filter(
'the\_content','set\_post\_thumbnail'); add\_filter(
'the\_excerpt','set\_post\_thumbnail'); For many
years, the process of forming color images by

subtractive color processes has been well known in the printing industry. These processes, used to reproduce and reproduce color images in full color from digital images have been widely used to digitally print textual information on a wide variety of substrates. Typically, in a color imaging process, an image is formed from a digital source by modulating one or more beams of exposing light onto the surface of a photosensitive member. This is typically accomplished using either a liquid or solid colorant carried by a liquid carrier. The colorant will typically be applied to the member as a segmented image. After development, the resulting image may be permanently fixed to the surface of the member. Alternatively, the member may be used for multiple runs through a process. Typical prior art processes and processes based on such a process are disclosed in U.S. Pat. Nos. 5,078,946; 4,918,772; 5,118,581; 4,440,427; 5,098,524; 4,706,581; and 4,997,581. The process of forming an image is generically described as